# Vytěžování dat Úloha 2: Bayesovské rozhodování

Michael Anděl

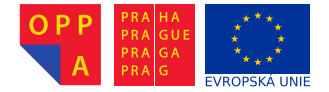

<span id="page-0-0"></span>Evropský sociální fond Praha & EU: Investujeme do vaší budoucnosti

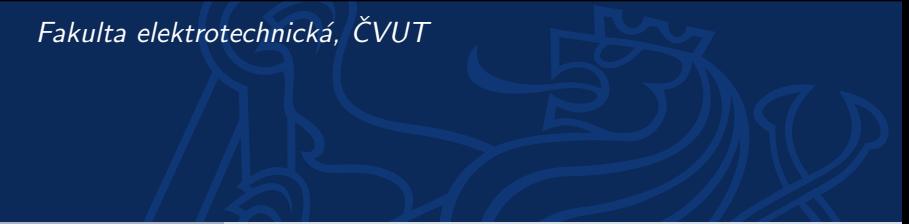

## (Binary) Bayesian Classification – Revision

► Given the data  $\mathcal{D} = \{(\mathbf{x}_1, y_1), (\mathbf{x}_2, y_2) \dots, (\mathbf{x}_n, y_n)\}\$  with  $y_i \in \{0,1\}, \mathbf{x}_i \in \mathbb{X}$ ; where X is a feature space

Find a rule  $f : \mathbb{X} \to \{0, 1\}$ 

### (Binary) Bayesian Classification – Revision

- **►** Given the data  $\mathcal{D} = \{(\mathbf{x}_1, y_1), (\mathbf{x}_2, y_2), ..., (\mathbf{x}_n, y_n)\}\)$  with  $y_i \in \{0, 1\}, \mathbf{x}_i \in \mathbb{X};$ where  $X$  is a feature space
- ▶ Find a rule  $f : \mathbb{X} \to \{0, 1\}$

What about aposteriori probability?

 $\triangleright$   $(x, y) \mapsto 1$  IF  $p(y = 1|x) > p(y = 0|x)$  ELSE 0

But what about  $p(y|x)$ ?

$$
\begin{array}{ll}\n\blacktriangleright & \rho(y|x) = \frac{p(x,y)}{p(x)} \\
\blacktriangleright & \rho(y=1|\mathbf{x}) > \rho(y=0|\mathbf{x}) \iff p(\mathbf{x}, y=1) > p(\mathbf{x}, y=0)\n\end{array}
$$

But what about  $p(x, y)$ ?

 $\blacktriangleright$   $p(x, y) = p(x|y)p(y)$  $\blacktriangleright$   $p(x|y=c) \approx \mathcal{N}(\mu_c, \sigma_c^2)$  $\blacktriangleright \mathcal{N}(\mu, \sigma^2) \approx \frac{1}{\sigma\sqrt{2\pi}}e^{-(x-\mu)/2\sigma^2}$ 

 $\blacktriangleright$   $\mu_c \approx \frac{1}{|J_c|} \sum_{i=1}$  $\sum_{j\in J_c} x_j$  $\blacktriangleright$   $\sigma_c \approx \sum$  $\sum_{j\in J_c} (x_j - \mu_c)^2$  $\blacktriangleright$   $J_c = \{i : 0 < i < n \wedge v_i = c\}$ 

#### Assignment

- 1. Generate 2 populations  $X_1, X_2$  from  $\mathcal{N}(160, 10)$  and  $\mathcal{N}(185, 10)$ respectively, each of 100 examples. Use randn.
- 2. Plot the frequencies (histograms) of these two populations into a one figure. Use hist, bar(...,'<color>'),
- 3. Concatenate  $X_1, X_2$  into one data sample (vector) X.
- 4. Create a vector **y** assigning respective class to the elements of  $\boldsymbol{X}$ .
- 5. Make a classification rule, based on the aposteriori probability, which a *decision vector* saying for each element of  $X$  whether the element has been generated from  $\mathcal{N}(160, 10)$ , or  $\mathcal{N}(185, 10)$ , respectively. You can employ nodrmpdf, arrayfun.
- 6. Compare the decision vector with the true classes in  $\mathbf{y}$  (enumerate the classification accuracy).

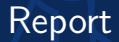

#### <span id="page-4-0"></span>Just upload the functional m-file. No protocol needed for now.